## DNS-Zoneneinträge für Jabber

Für unseren Jabber-Server wurde eine eigene DNS-Zone jabber.hot-chilli.net eingerichtet. Hier die relevanten Auszüge aus dem Zone-File (BIND9):

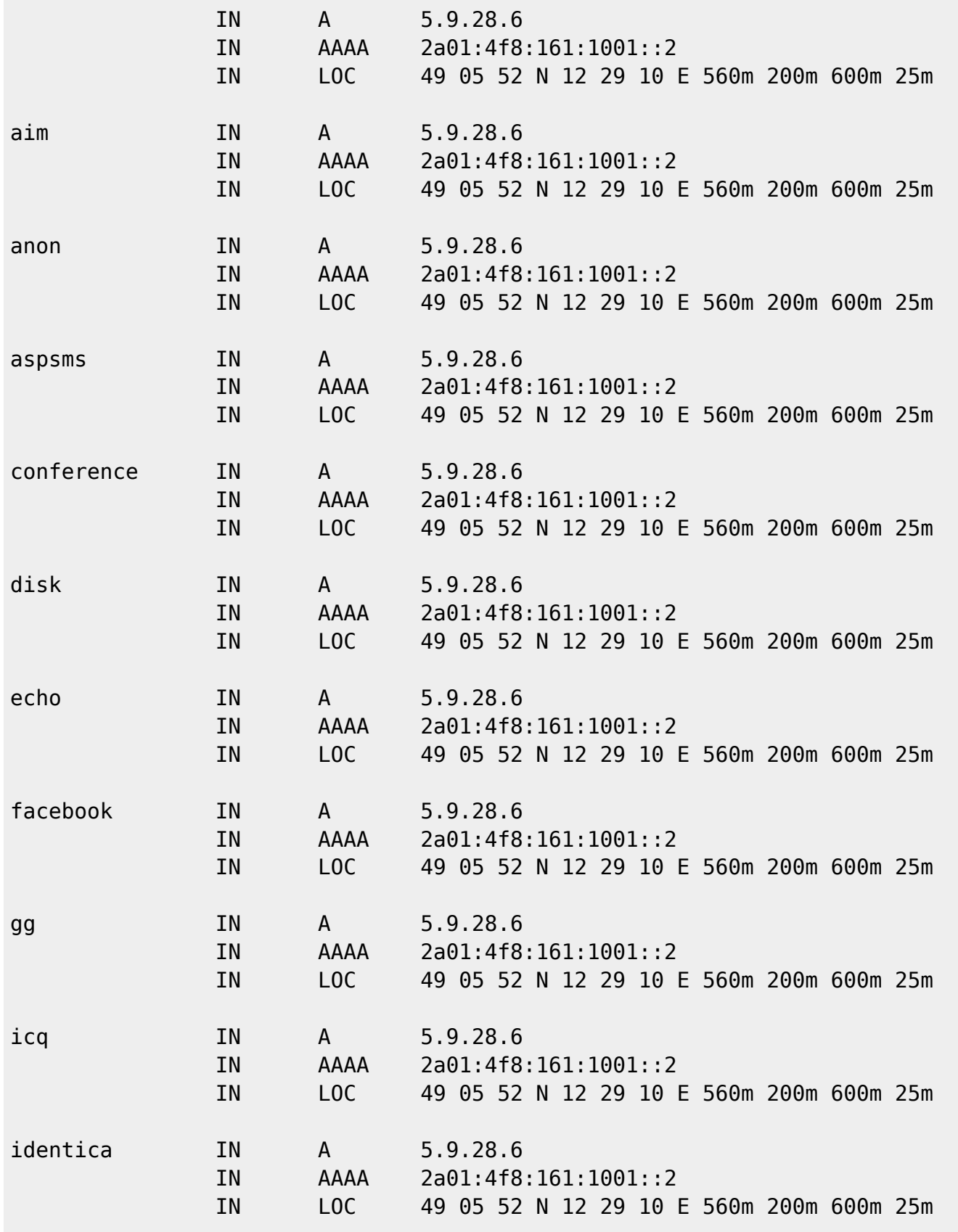

23:24 irc IN A 5.9.28.6 IN AAAA 2a01:4f8:161:1001::2 IN LOC 49 05 52 N 12 29 10 E 560m 200m 600m 25m j2j IN A 5.9.28.6 IN AAAA 2a01:4f8:161:1001::2 IN LOC 49 05 52 N 12 29 10 E 560m 200m 600m 25m jmc IN A 5.9.28.6 IN AAAA 2a01:4f8:161:1001::2 IN LOC 49 05 52 N 12 29 10 E 560m 200m 600m 25m msn IN A 5.9.28.6 IN AAAA 2a01:4f8:161:1001::2 IN LOC 49 05 52 N 12 29 10 E 560m 200m 600m 25m myspace IN A 5.9.28.6 IN AAAA 2a01:4f8:161:1001::2 IN LOC 49 05 52 N 12 29 10 E 560m 200m 600m 25m novell IN A 5.9.28.6 IN AAAA 2a01:4f8:161:1001::2 IN LOC 49 05 52 N 12 29 10 E 560m 200m 600m 25m proxy IN A 5.9.28.6 IN AAAA 2a01:4f8:161:1001::2 IN LOC 49 05 52 N 12 29 10 E 560m 200m 600m 25m pubsub IN A 5.9.28.6 IN AAAA 2a01:4f8:161:1001::2 IN LOC 49 05 52 N 12 29 10 E 560m 200m 600m 25m qq IN A 5.9.28.6 IN AAAA 2a01:4f8:161:1001::2 IN LOC 49 05 52 N 12 29 10 E 560m 200m 600m 25m rss IN A 5.9.28.6 IN AAAA 2a01:4f8:161:1001::2 IN LOC 49 05 52 N 12 29 10 E 560m 200m 600m 25m server IN A 5.9.28.28 ; IN AAAA 2a01:4f8:161:1001::2 IN LOC 49 05 52 N 12 29 10 E 560m 200m 600m 25m simple IN A 5.9.28.6 IN AAAA 2a01:4f8:161:1001::2 IN LOC 49 05 52 N 12 29 10 E 560m 200m 600m 25m

Last<br>undate: update: apade:<br>2016/01/18 allgemeine-howtos:jabber-xmpp:dns-zoneneintraege-fuer-jabber https://wiki.hot-chilli.net/allgemeine-howtos/jabber-xmpp/dns-zoneneintraege-fuer-jabber

sipe IN A 5.9.28.6

IN AAAA 2a01:4f8:161:1001::2

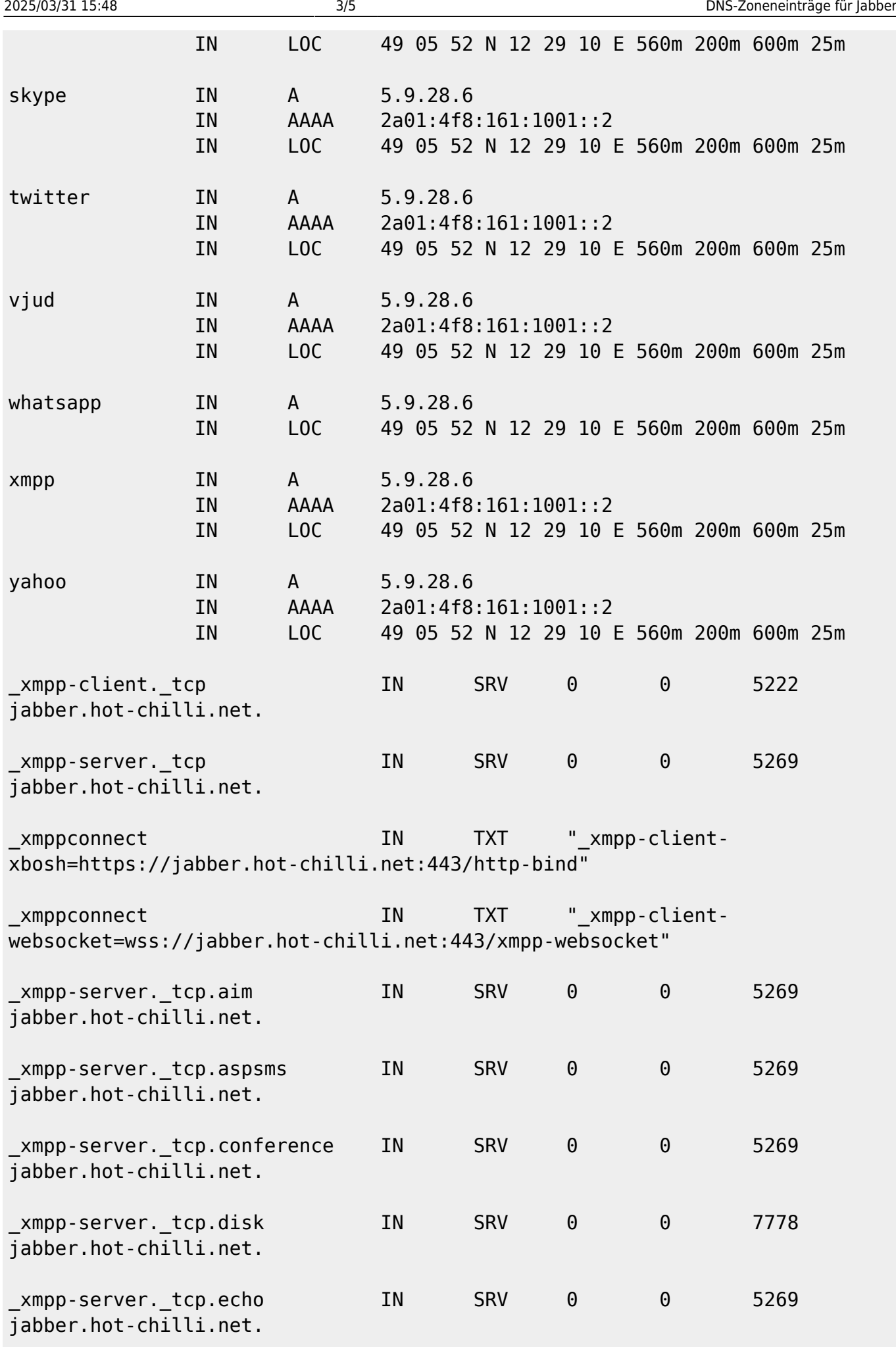

Hot-Chilli Wiki - https://wiki.hot-chilli.net/

Last update: 2016/01/18 23:24 allgemeine-howtos:jabber-xmpp:dns-zoneneintraege-fuer-jabber https://wiki.hot-chilli.net/allgemeine-howtos/jabber-xmpp/dns-zoneneintraege-fuer-jabber

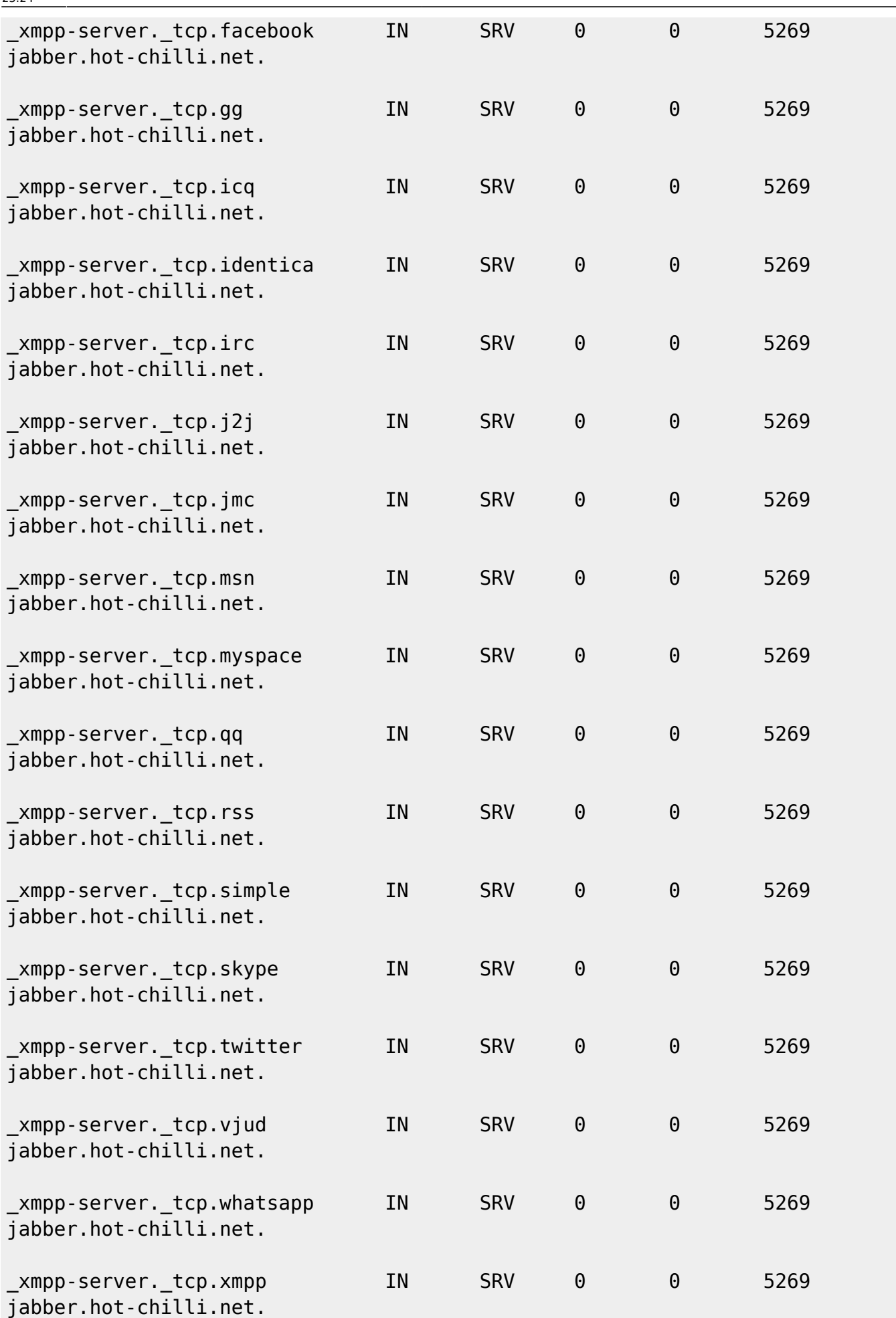

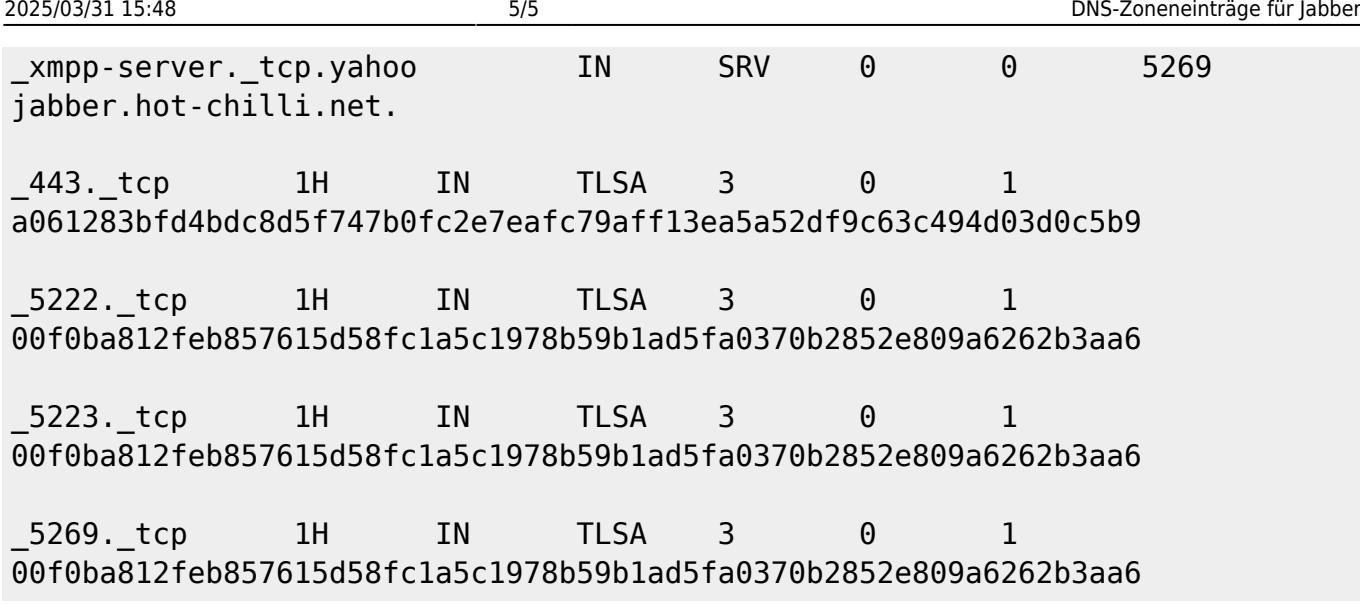

LOC-Einträge geben die geographische Lokation des Servers an. Es wird empfohlen, diese zu setzen, so weiß jeder genau, wo der Server sich befindet. Die Einträge sind aber vollkommen optional und können weggelassen werden.

## **Wichtig bei den SRV-Einträgen ist folgendes:**

- Einen Client-Eintrag für Port 5223 nicht setzen, dies kann zu massiven Problem führen!
- Die Transports und Services sind (meist) über den Serverport 5269 erreichbar. Ausnahmen können hier der Disk Transport oder der Proxy sein, je nach eingesetzter Software.
- Ein Eintrag *jabber. tcp.jabberdomain.tld* kann weggelassen werden, er ist veraltet, die neue Variante heisst xmpp-server. tcp.jabberdomain.tld.
- Weitere Infos über SRV-Einträge: [RFC 2782](http://www.ietf.org/rfc/rfc2782.txt)

From: <https://wiki.hot-chilli.net/> - **Hot-Chilli Wiki**

Permanent link: **<https://wiki.hot-chilli.net/allgemeine-howtos/jabber-xmpp/dns-zoneneintraege-fuer-jabber>**

Last update: **2016/01/18 23:24**

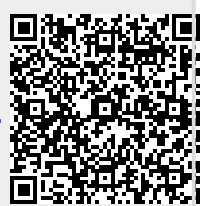